## **IEMENTERIAN AGAMA REPUBLIK INDONESIA** UNIVERSITASISLAM NEGERI AR-RANIRY BANDA ACEH **UPT. PERPUSTAKAAN**

Jl. Sveikh Abdur Rauf Kopelma Darussalam Banda Aceh Telp. 0651-7552921, 7551857, Fax. 0651-7552922 Web:www.library.ar-raniry.ac.id, Email: library@ar-raniry.ac.id

## **FORM PENYERAHAN SOFT COPY** KARYA ILMIAH MAHASISWA UNTUK KEPENTINGAN AKADEMIK

Saya yang bertan datangan di bawah ini:

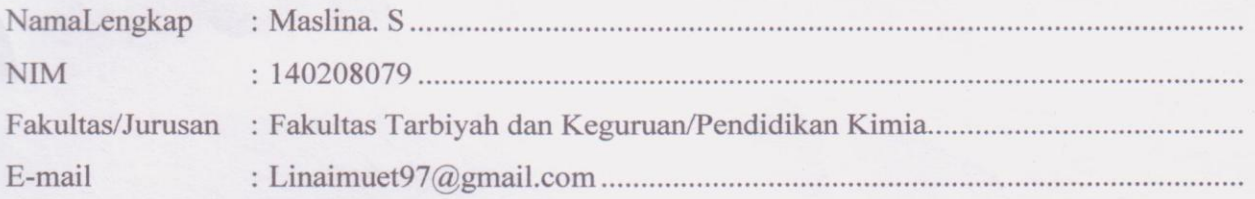

Dengan ini menyerahkan soft copy dalam CD karya ilmiah saya ke UPT Perpustakaan UIN Ar-Raniry Banda Aceh yang berjudul: Efektivitas Model Pembelajaran Inkuiri Terbimbing dengan Mind Mapping terhadap Hasil Belajar Siswa pada Materi Ikatan Kimia di SMA 

Saya juga memberikan Hak Bebas Royalti Non-Eksklusif (Non-exclusive Royalty-Free Right) kepada UPT Perpustakaan UIN Ar-Raniry Banda Aceh. Dengan Hak tersebut UPT Perpustakaan UIN Ar-Raniry Banda Aceh berhak menyimpan, mengalih media formatkan, mengelola, mendesiminasikan, dan mempublikasikannya di internet atau media lain: Secara full text.

Untuk kepentingan akademik tanpa perlu meminta izin dari saya selama tetap mencantumkan nama saya sebagai penulis, pencipta dan atau penerbit karya ilmiah tersebut.

UPT Perpustakaan UIN Ar-Raniry Banda Aceh akan terbebas dari segala bentuk tuntutan hukum yang timbul atas pelanggaran Hak Cipta dalam karya ilmiah saya ini.

Demikian peryataan ini yang saya buat dengan sebenarnya.

Dibuat di 

Penulis

Maslina, S

Mengetahui:

Pembimbing I

Nurbayani, MA

Pembimbing II

Dibuat rangkap 2: untuk pemulis dan UPT Perpustakaan

## *IEMENTERIAN AGAMA REPUBLIK INDONESIA* UNIVERSITASISLAM NEGERI AR-RANIRY BANDA ACEH **UPT. PERPUSTAKAAN** Jl. Syeikh Abdur Rauf Kopelma Darussalam Banda Aceh

Telp. 0651-7552921, 7551857, Fax. 0651-7552922 Web :www.library.ar-raniry.ac.id, Email : library@ar-raniry.ac.id

## **FORM PERNYATAAN PERSETUJUAN PUBLIKASI** KARYA ILMIAH MAHASISWA UNTUK KEPENTINGAN AKADEMIK

Saya yang bertanda tangan di bawah ini:

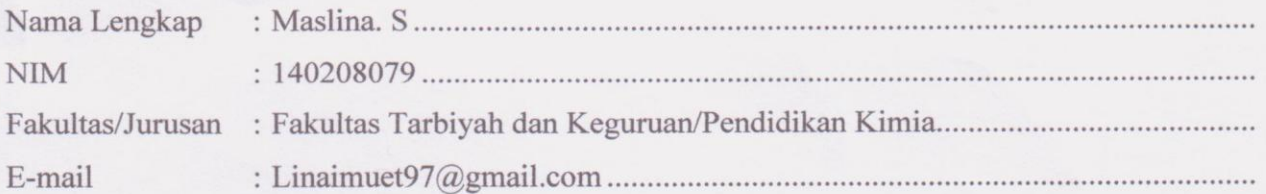

Demi pengembangan ilmu pengetahuan, menyetujui untuk memberikan kepada UPT Perpustakaan Universitas Islam Negeri (UIN) Ar-Raniry Banda Aceh, Hak Bebas Royalti Non-Eksklusif (Non-exclusive Royalty-Free Right) atas karya ilmiah :

Tugas Akhir | KKU | Skripsi Yang berjudul (tulis judul karya ilmiah yang lengkap):

Efektivitas Model Pembelajaran Inkuiri Terbimbing dengan Mind Mapping terhadap Hasil

Belajar Siswa pada Materi Ikatan Kimia di SMA Negeri 1 Krueng Barona Jaya...........................

Beserta perangkat yang diperlukan (bilaada). Dengan Hak Bebas Royalti Non-Eksklusifini, UPT Perpustakaan UIN Ar-Raniry Banda Aceh berhak menyimpan, mengalih-media formatkan, mengelola, mendiseminasikan, dan mempublikasikannya di internet atau media lain

Secara full text untuk kepentingan akademik tanpa perlu meminta izin dari saya selama tetap mencantumkan nama saya sebagai penulis, pencipta dan atau penerbit karya ilmiah tersebut.

UPT Perpustakaan UIN Ar-Raniry Banda Aceh akan terbebas dari segala bentuk tuntutan hukum yang timbul atas pelanggaran Hak Cipta dalam karya ilmiah saya ini.

Demikian peryataan ini yang saya buat dengan sebenarnya.

Dibuat di 

Mengetahui:

Penulis

Maslina. S

Pembimbing I

Nurbayani, MA

Pembimbing II

Safrijal, M.Pd

Dibuat rangkap 2: (1) untuk penulis dan (2) UPT Perpustakaan